**احملاضرة التاسعة**

## *تفريغ البيانات <sup>و</sup> تصنيف وتحليل البيانات*

يتم تفريغ بيانات استمارات اسئله المقابله والاستبيان على جدول يسمى (جدول تفريغ البيانات)وفي كثر من االحيان يتم تفريغ البيانات من استمارات االسئله مباشره للحاسوب حيث يستخدم برنامج الحزمه spssاالحصائيه للعلوم االجتماعيه لتفريغ وتحليل البيانات

**:أنواع الجداول التحليليه\_**

أ\_جداول بسيطه(وهي التي تصف المبحوثين بمقتضى متغير واحد فقط). جداول وصفية .ب\_جداول مزدوجه .ج\_جداول مركبه

**:عند تكوين الجدول البسيط البد من استيفاء الجدول للمعلومات التاليه\_**

.أ\_وضع رقم تسلسلي للجدول .ب\_وضع عنوان مختصر للجدول (ج\_إنشاء عمود لتصنيفات المتغير)عمود الفئات .د\_إنشاء عمود للتكرار هـ\_ إنشاء عمود للنسب المئويه **:تبويب وتحليل البيانات** :من جدول التفريغ السابق يمكن القيام بالعمليات التالية

**أ – تكوين جداول بسيطة لإلجابة**

المبحوثين بمقتضى تغير واحد فقط، وتعتبر بمثابة وصف أولي للبيانات وبالطبع يمكن تكوين جداول أولية بعدد اسئلة االستمارة

**:تحليل الجدول البسيط**

- تحليل بيانات الجدول البسيط يتم بمقارنة النسب المئوية لكل فئة من الفئات مع بعضها البعض موضحاً ما إذا كانت أعلى من ، مساوياً، أو أدنى من الفئات الأخرى مع محاولة تفسير ذلك بالرجوع للإطار النظري ما أمكن ذلك لربط النتائج بالإطار النظري للدراسة، كذلك يحبذ دائماً إجراء مقارنات مع نتائج الدراسات السابقة وتوضيح مدى تماثل أو تباين نتائج الدراسة مع الدراسات السابقة فيما يتعلق بالتساؤل قيد التحليل مع محاولة إيجاد تفسير ذلك، وهناك مقاييس إحصائية يمكن إجراؤها لقياس النزعة المركزية للبيانات، ومدى تشتت البيانات ومدى معنوية تباين الفروق بين الفئات المختلفة فيما يتعلق بالمتغير قيد التحليل، وتختلف المقاييس اإلحصائية المستخدمة لقياس النزعة المركزية أو التشتت أو المعنوية حسب نوع البيانات، أي هل البيانات بيانات أسمية أو ترتيبية أو بيانات فترة أو بيانات نسبية.
- **( سؤال على شكل جدول 1 )**المصدر : مدخل لدراسة و تحليل البيانات اإلحصائية[،](http://www.geojamal.com/) **[جمال](http://www.geojamal.com/)  [شعوان](http://www.geojamal.com/)**2011. (

## **مثال دلك**

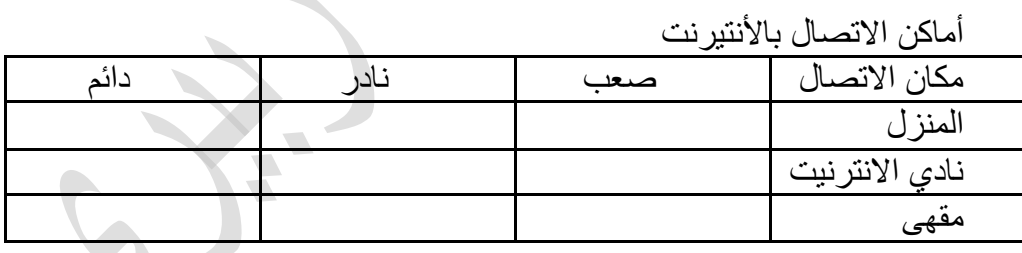

المطلوب في هذا السؤال تحديد درجة االتصال باالنتيرنت من األماكن الثالث المذكورة و بالتالي سيتم التعامل مع هذا السؤال على أساس انه ثالث أسئلة و ستحدد ثالث متغيرات تتمثل في امكانية الاتصال بالانتير نت من الأماكن الثلاث:

1

<u>'<https://www.geojamal.com/2013/12/6-spss.html></u> : مدخل لدراسة و تحليل البيانات اإلحصائية[،](http://www.geojamal.com/) **[جمال شعوان](http://www.geojamal.com/)**2011. (

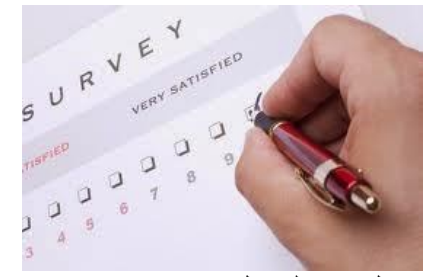

- · االتصال من المنزل
- · االتصال من نادي االنتيرنت
	- · االتصال من المقهى

و كل متغيرة ستأخذ ثالث قيم رتبية يجب ترميزها بأرقام يراعى فيها احترام التراتبية مثال

 $\overline{\phantom{0}}$ 

 $\overline{\phantom{0}}$ 

 $\overline{\phantom{0}}$ 

- $1 =$ صعب  $= 1$ 
	- · نادر = 2
	- $-$  دائم  $=$  3

و يجب تحديد المقياس الرتبي للمتغيرات